# AQAD

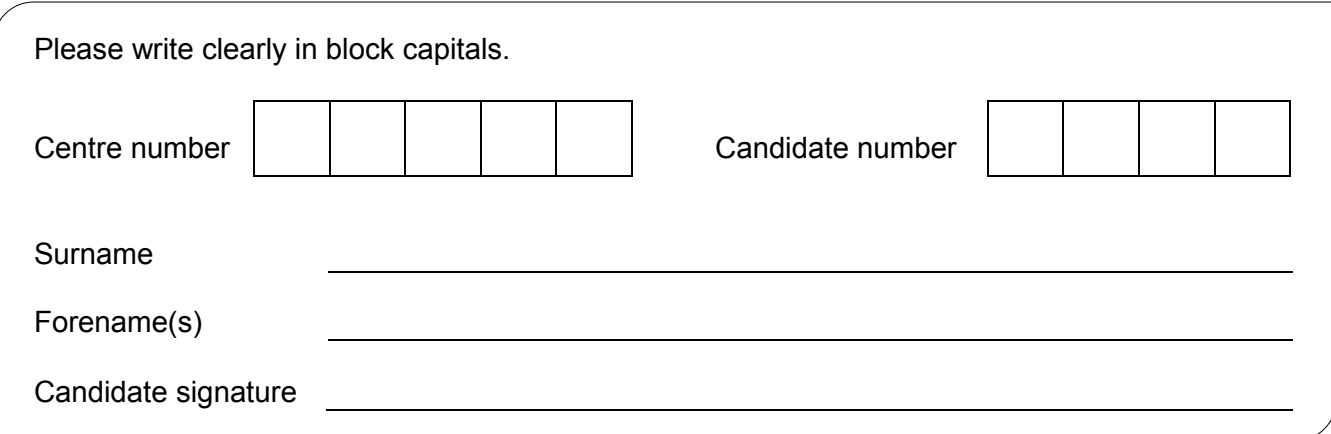

## **GCSE COMBINED SCIENCE: TRILOGY**

Foundation Tier Physics Paper 1F

Wednesday 22 May 2019 Afternoon Time allowed: 1 hour 15 minutes

### **Materials**

For this paper you must have:

- a ruler
- a scientific calculator
- the Physics Equations Sheet (enclosed).

#### **Instructions**

- Use black ink or black ball-point pen.
- Fill in the boxes at the top of this page.
- Answer **all** questions in the spaces provided.
- Do all rough work in this book. Cross through any work you do not want to be marked.
- In all calculations, show clearly how you work out your answer.

#### **Information**

- The maximum mark for this paper is 70.
- The marks for questions are shown in brackets.
- You are expected to use a calculator where appropriate.
- You are reminded of the need for good English and clear presentation in your answers.

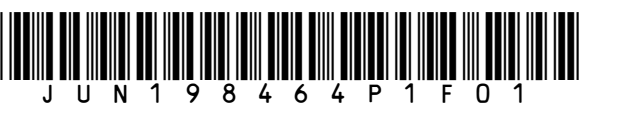

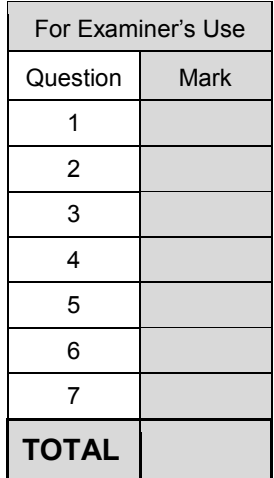

**F** 

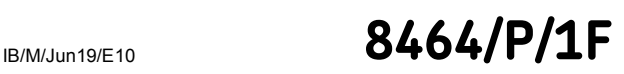

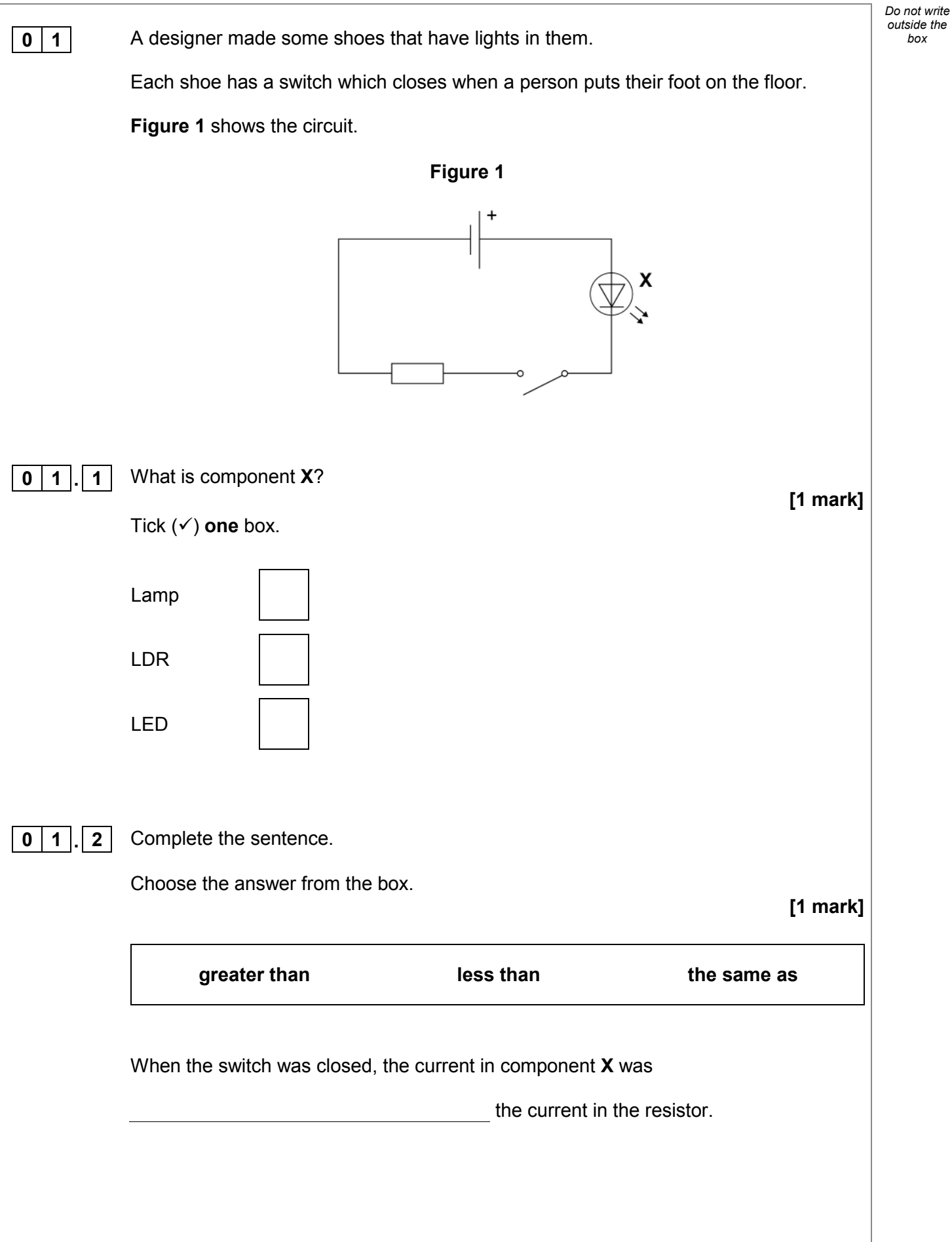

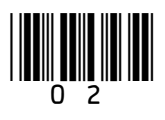

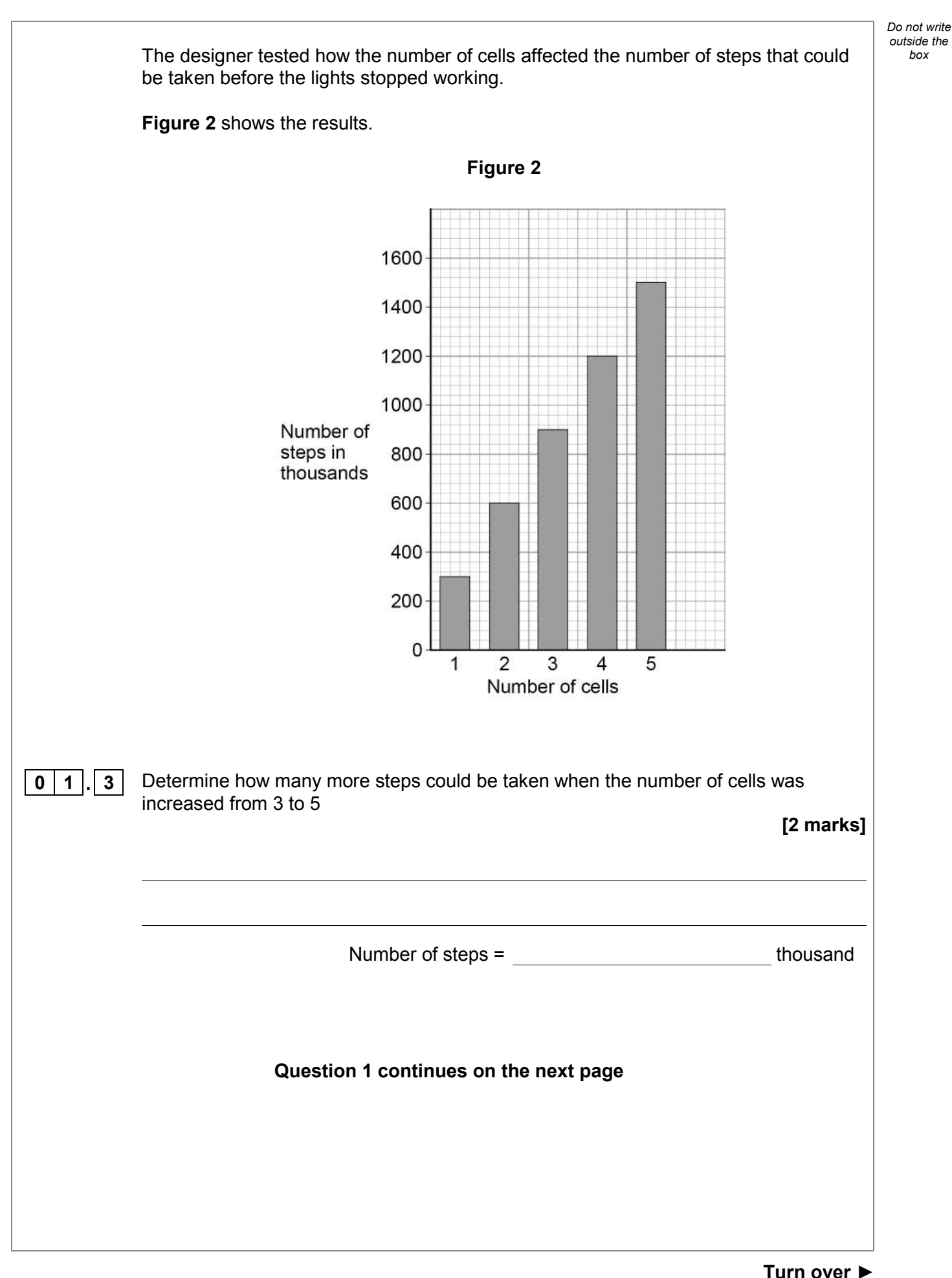

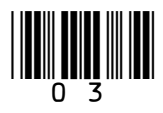

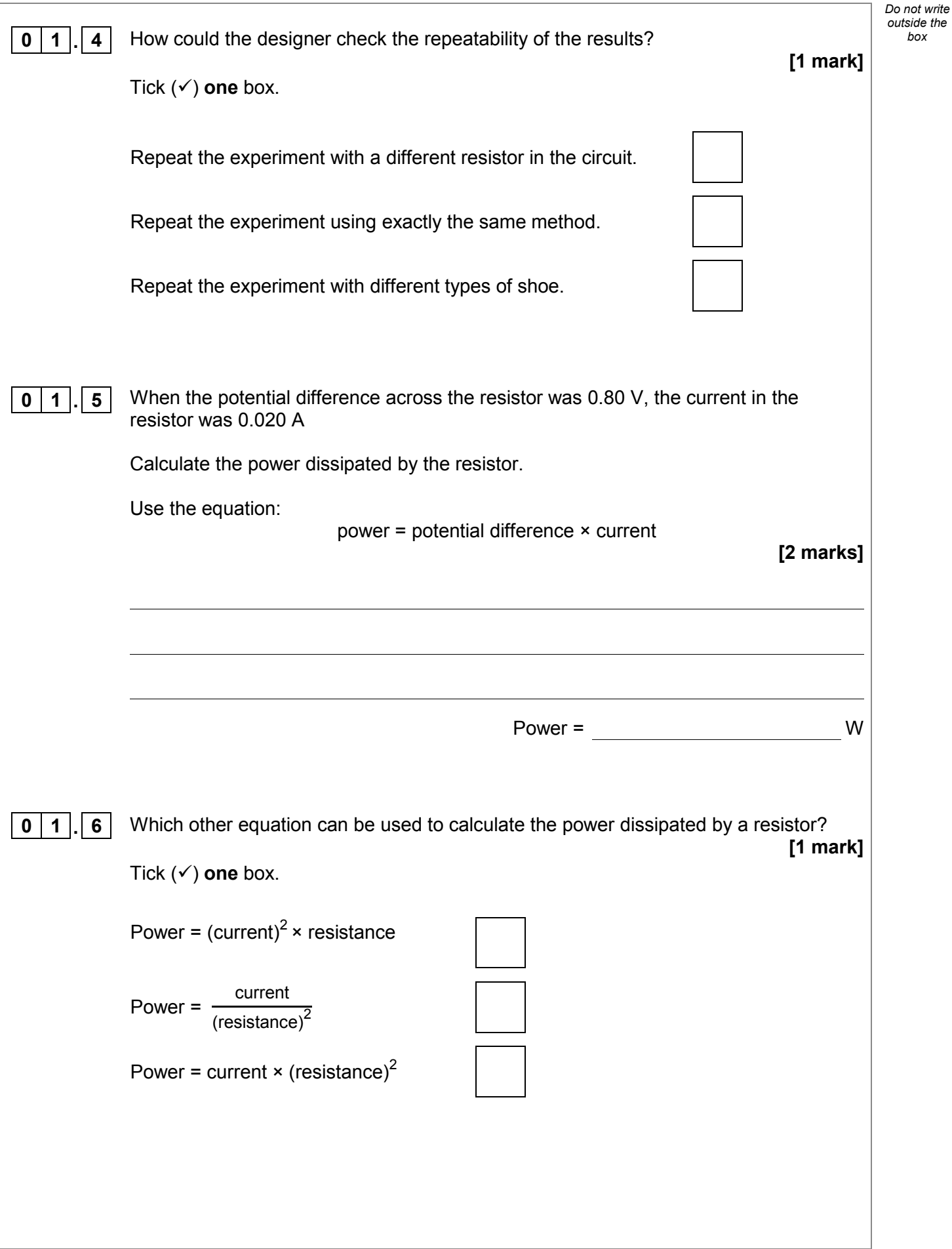

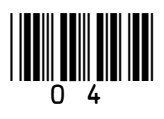

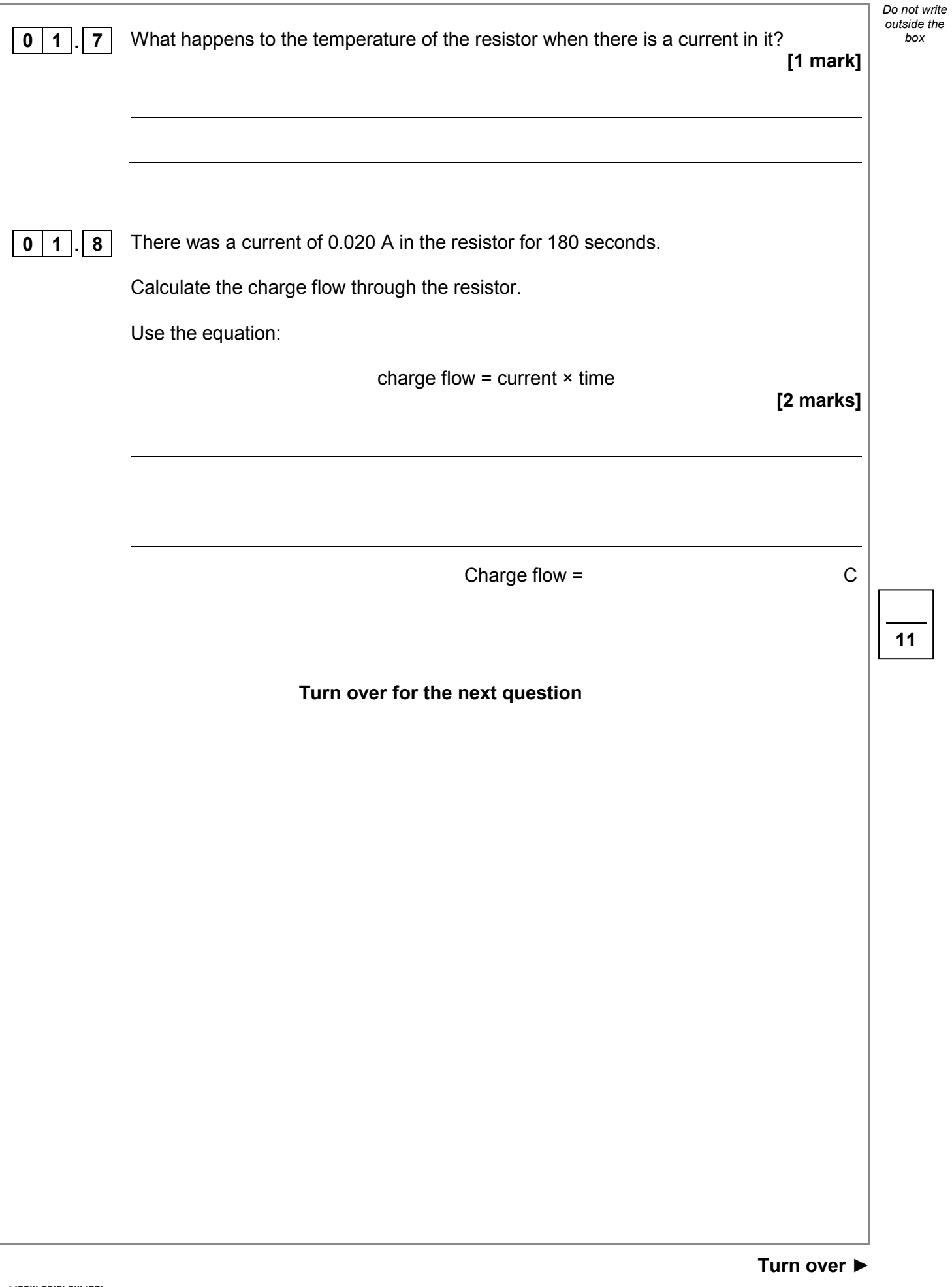

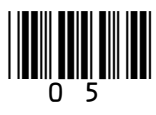

5

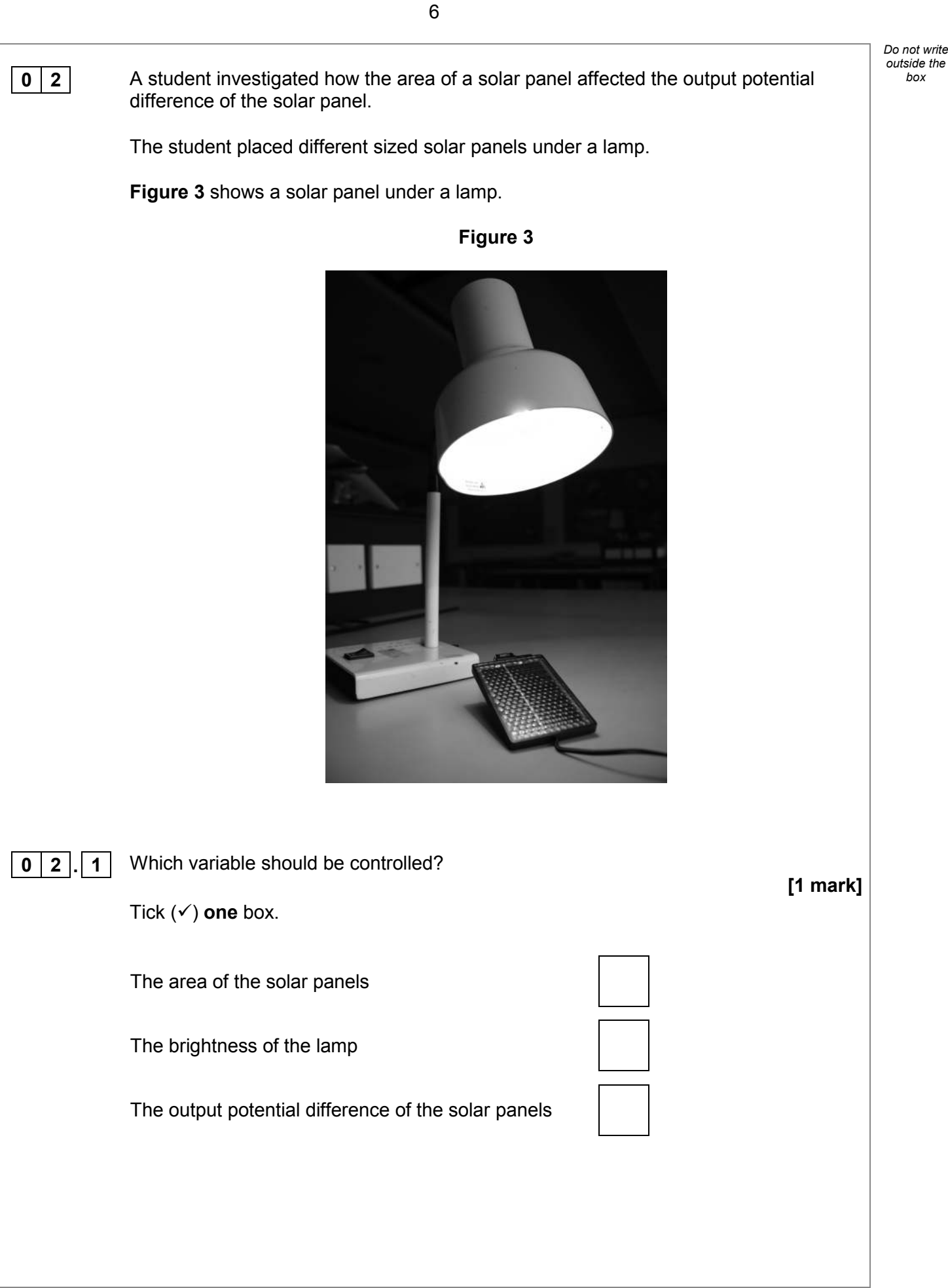

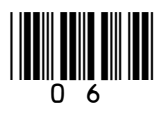

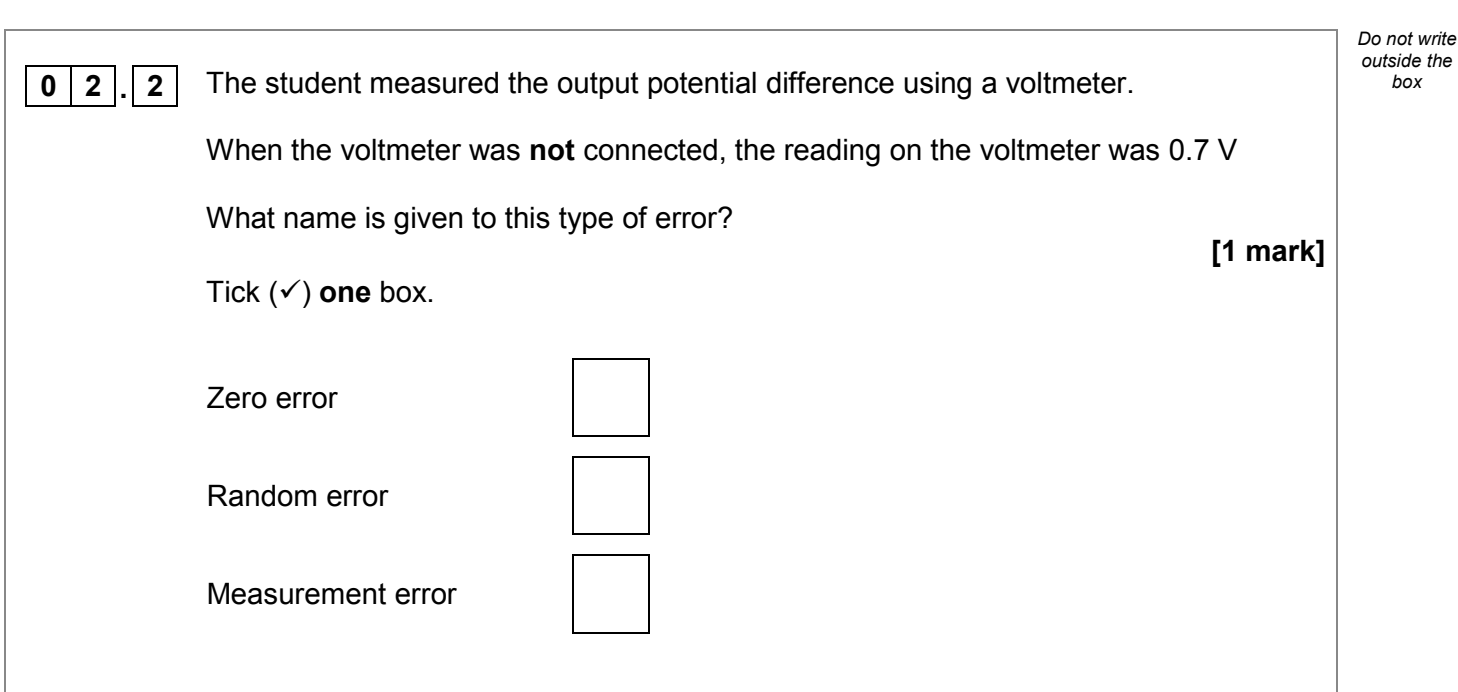

#### **Question 2 continues on the next page**

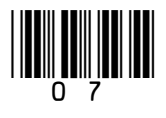

**Turn over ►**

**Table 1** shows the results of the investigation. *box* **Table 1 Solar panel Area of solar panel in cm<sup>2</sup> Output potential difference in volts** Test 1 Test 2 Test 3 Mean **A** 10 2.5 2.4 2.6 2.5 **B** | 20 | 5.0 | 5.0 | 4.9 | 5.0 **C** | 30 | 7.5 | 11.9 | 7.5 | 7.5 **D** | 50 | 12.4 | 12.6 | 12.5 | 12.5 **0 2 3** The readings for which solar panel show an anomalous result? **[1 mark]** Tick (√) one box. **A B C D**   $\boxed{0}$  **2** .  $\boxed{4}$  The student did **not** have a solar panel with an area of 40 cm<sup>2</sup> Determine the most likely value for the mean output potential difference of a 40 cm<sup>2</sup> solar cell. **[1 mark]** Mean output potential difference = V

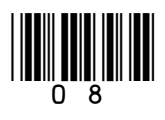

*Do not write outside the* 

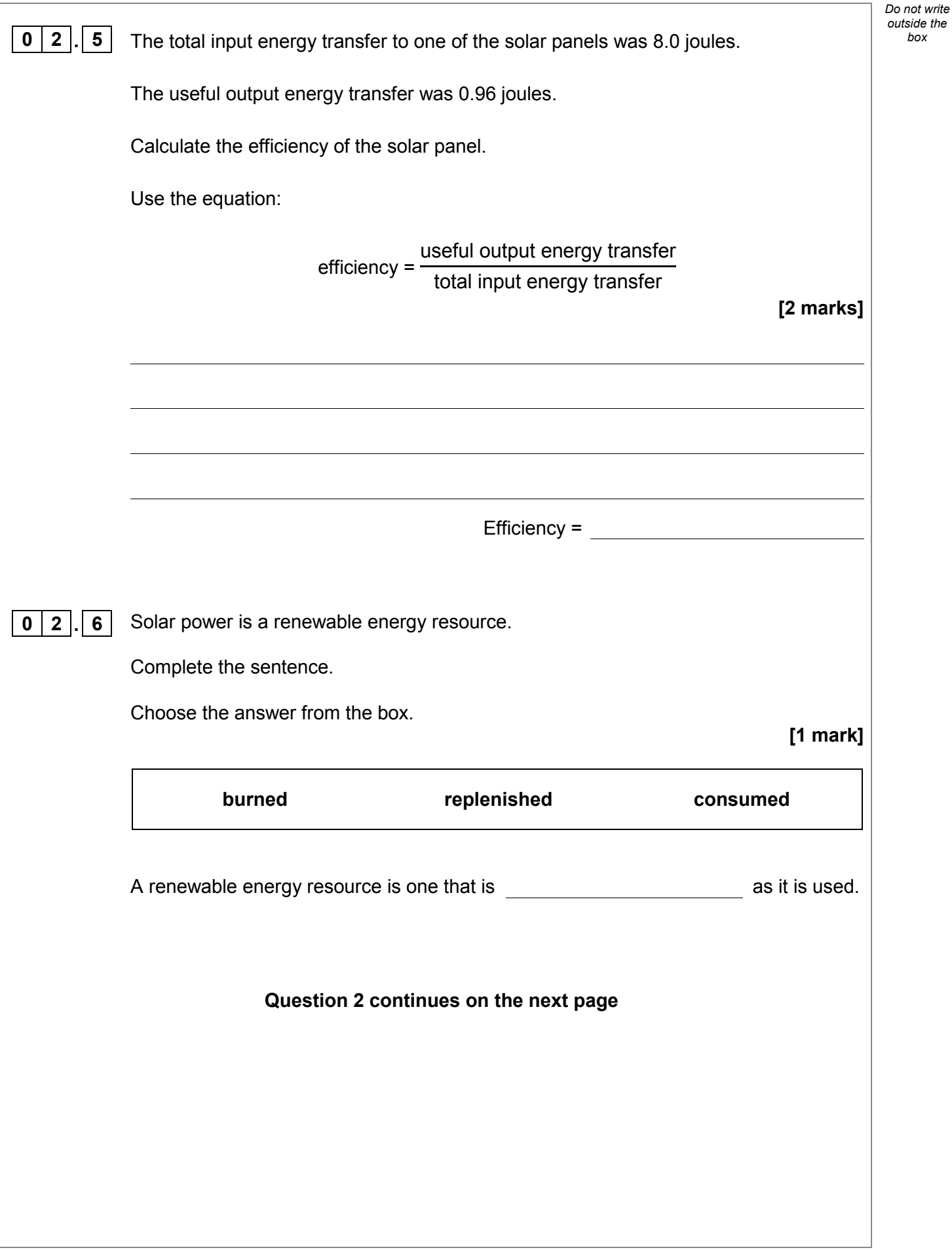

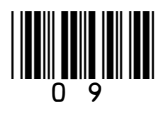

**Turn over ►**

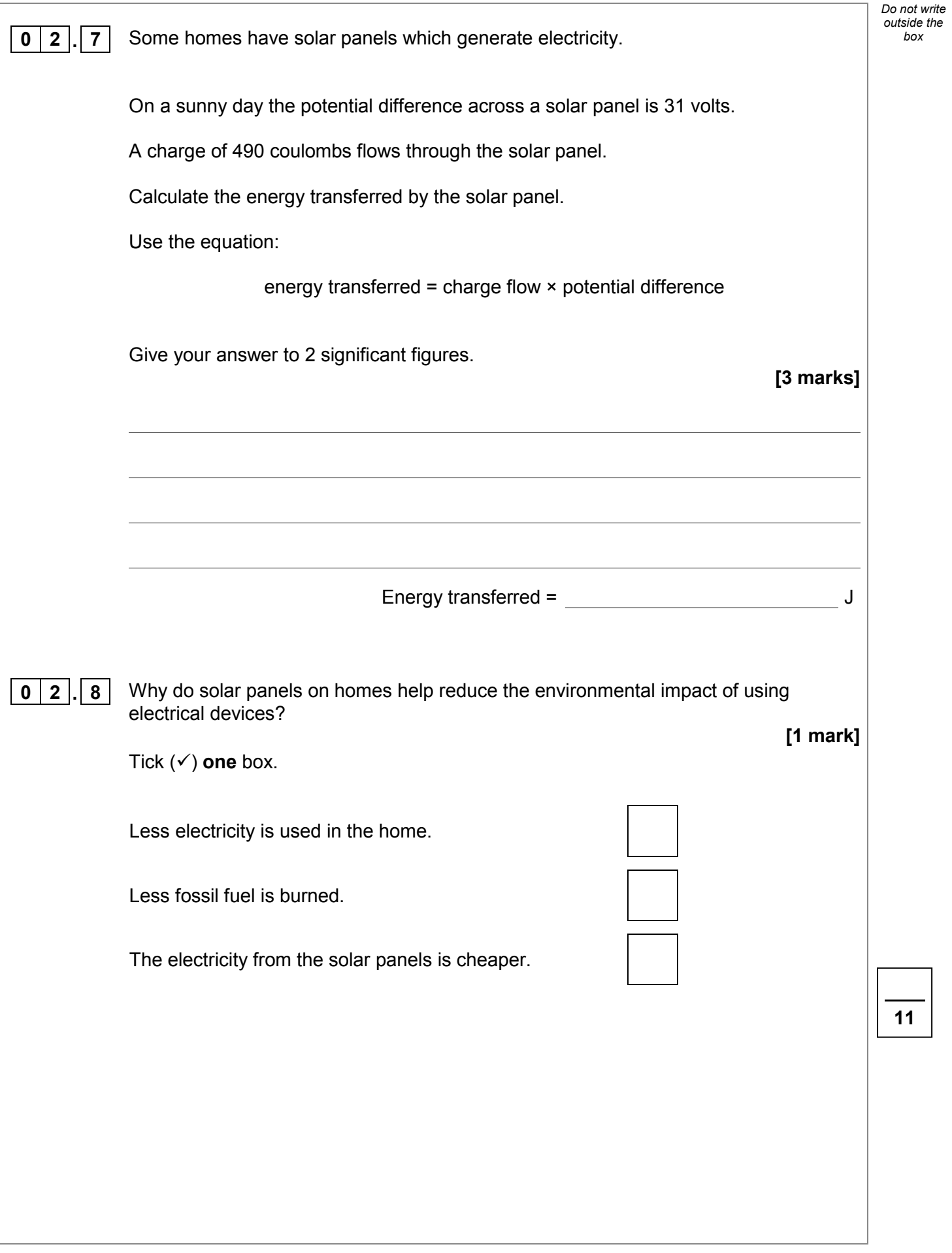

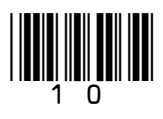

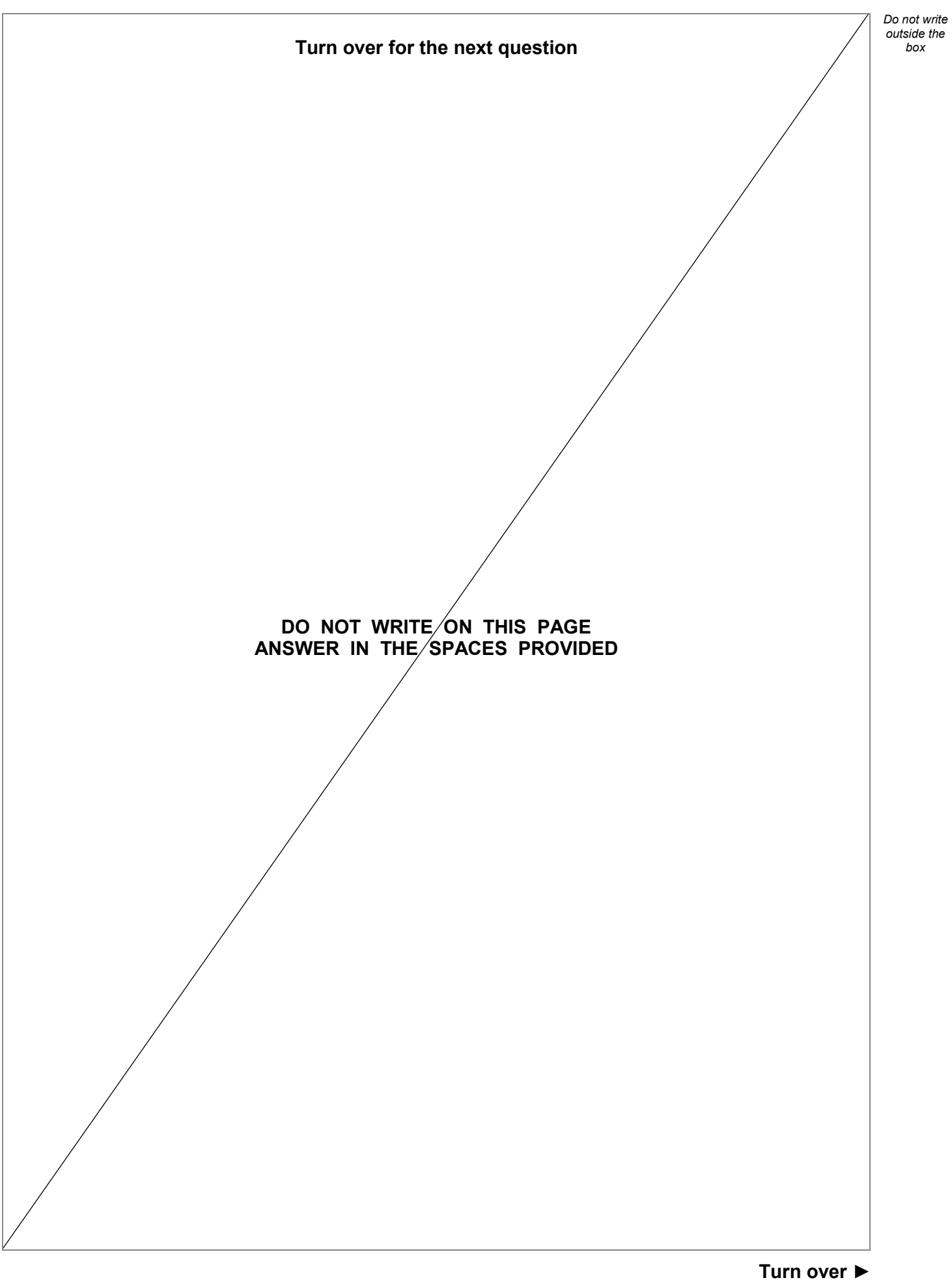

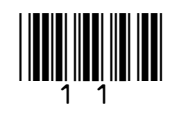

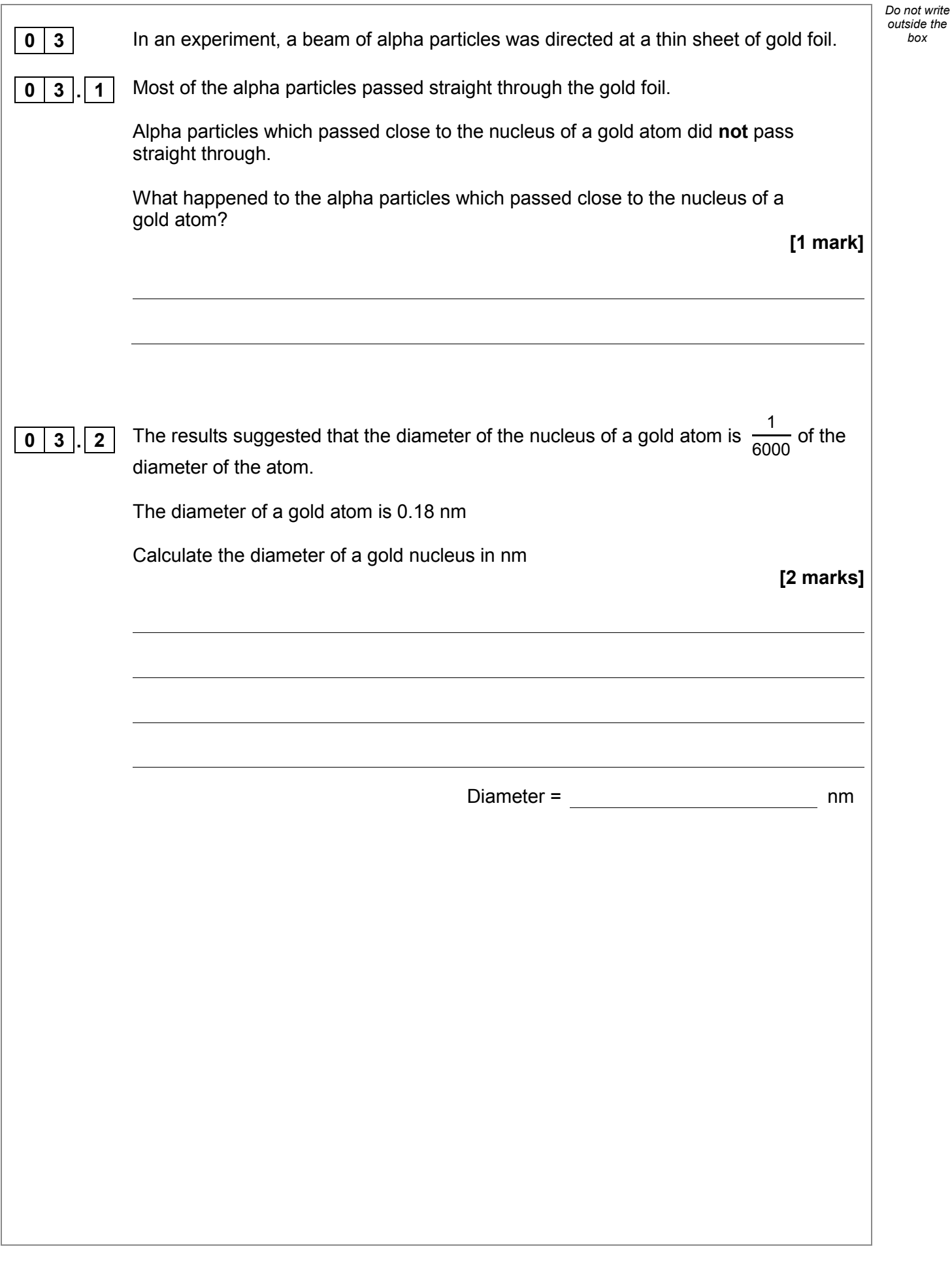

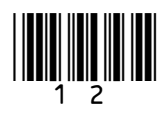

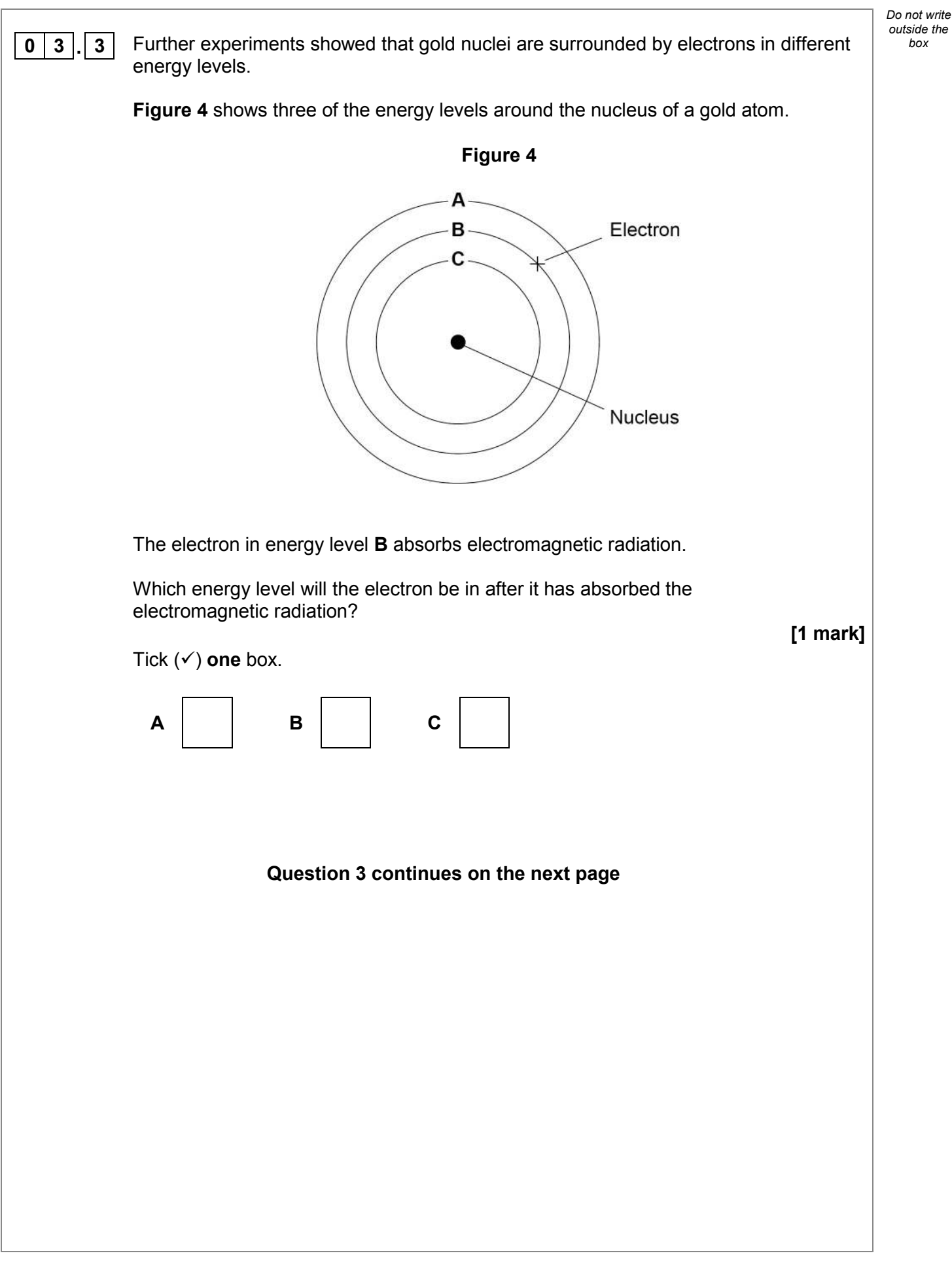

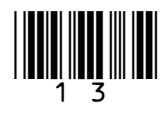

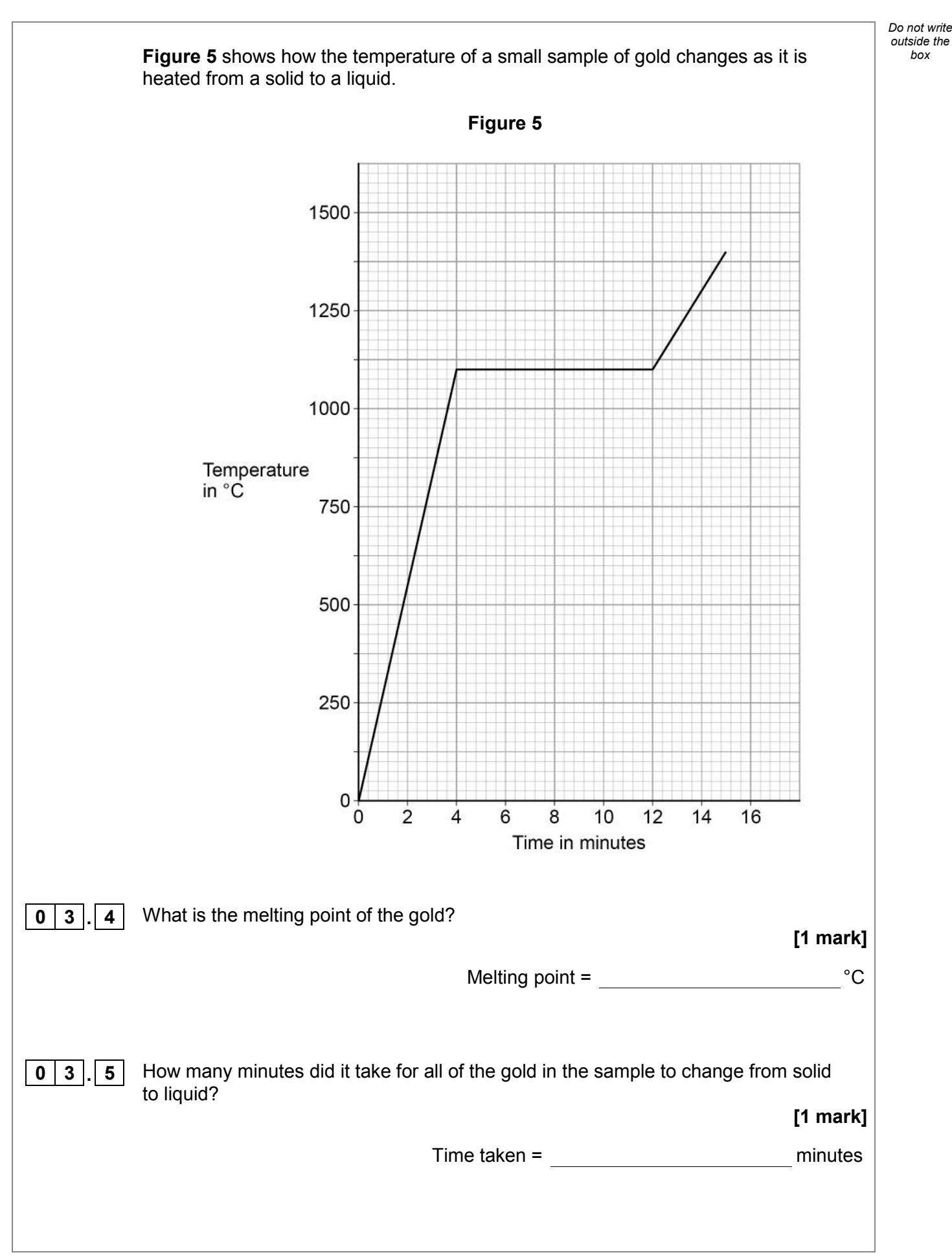

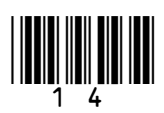

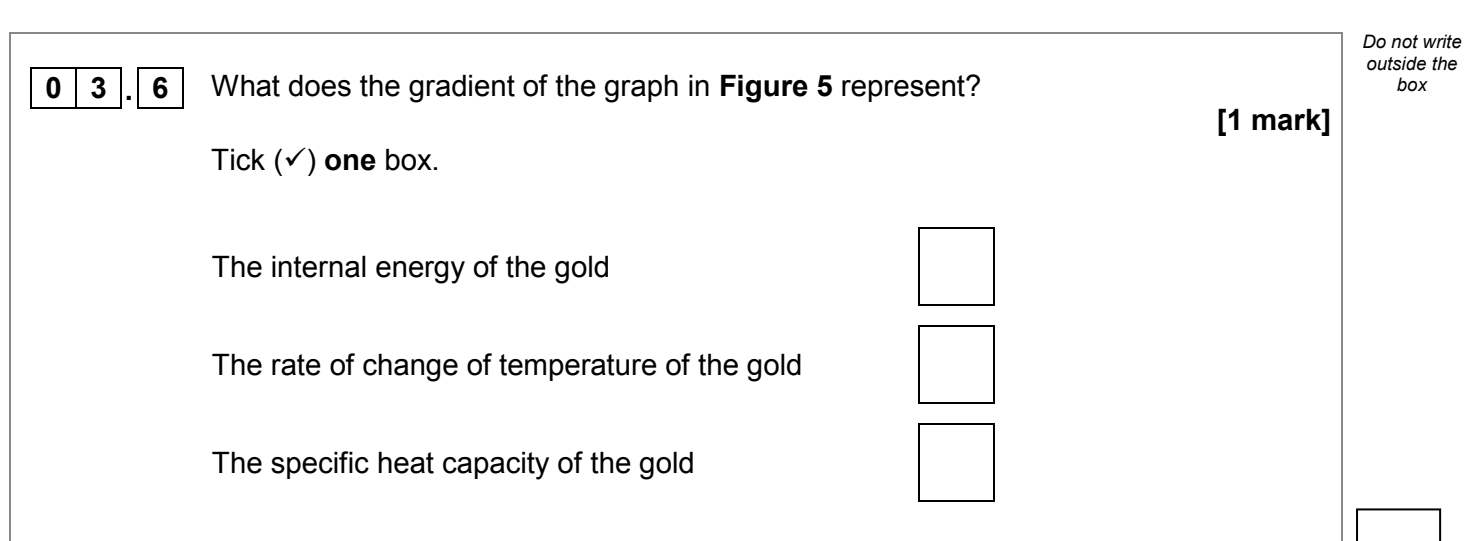

#### **Turn over for the next question**

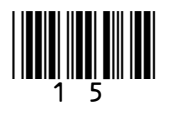

**Turn over ►**

**7** 

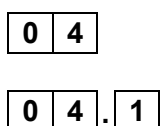

*box* **0 4** Protactinium (Pa) is radioactive.

**0 4.** 1 An atom of one isotope of protactinium contains 91 protons and 143 neutrons.

What is the correct symbol for this atom?

**[1 mark]**

*Do not write outside the* 

Tick ( $\checkmark$ ) one box.

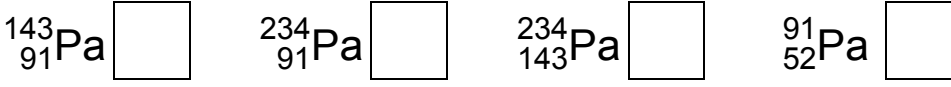

A teacher investigated how the count rate from a sample of protactinium changed over time.

**Table 2** shows the results.

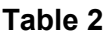

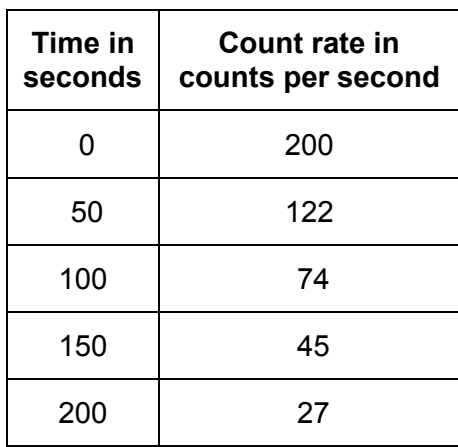

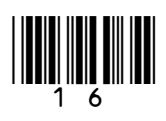

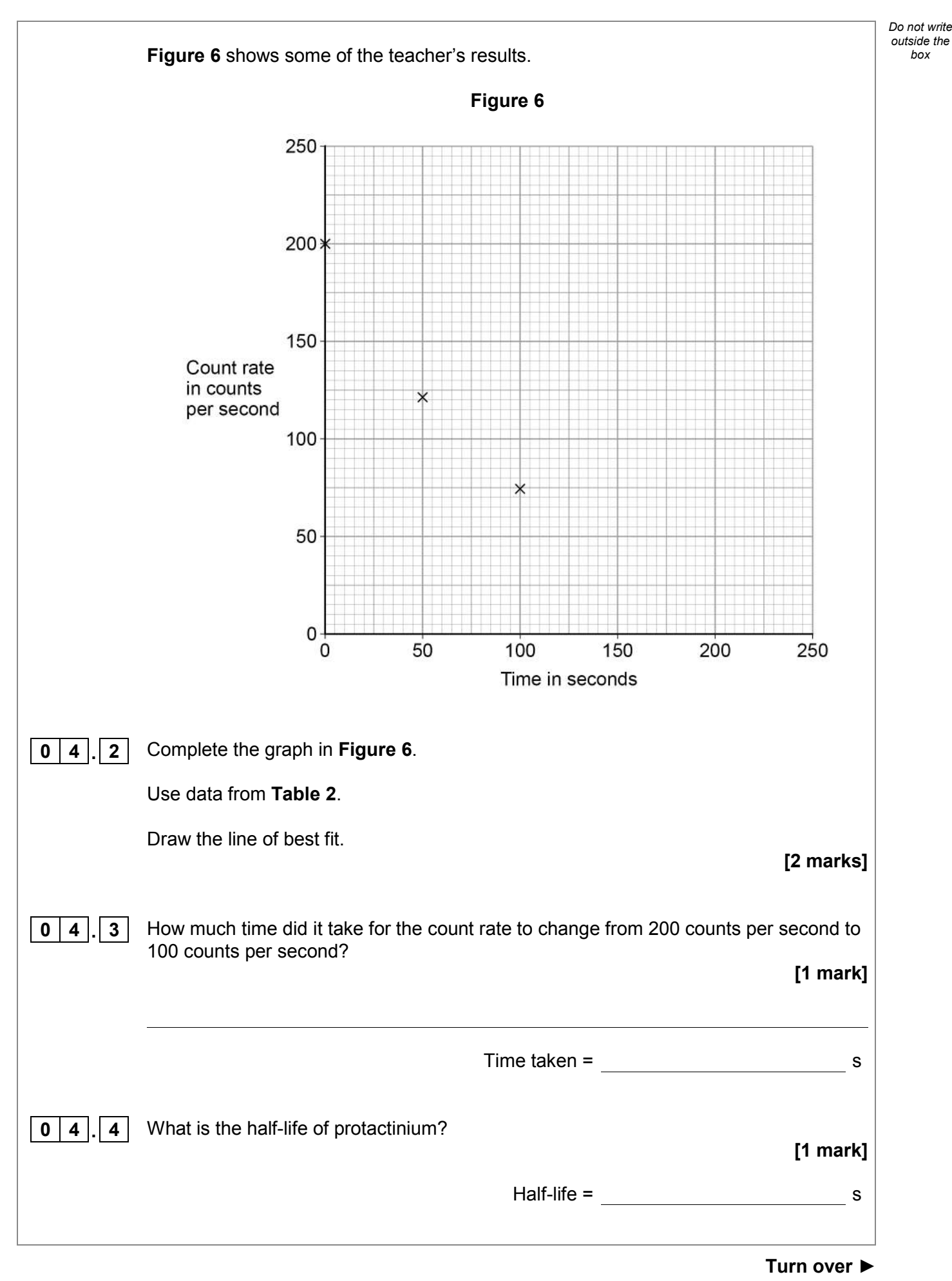

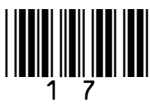

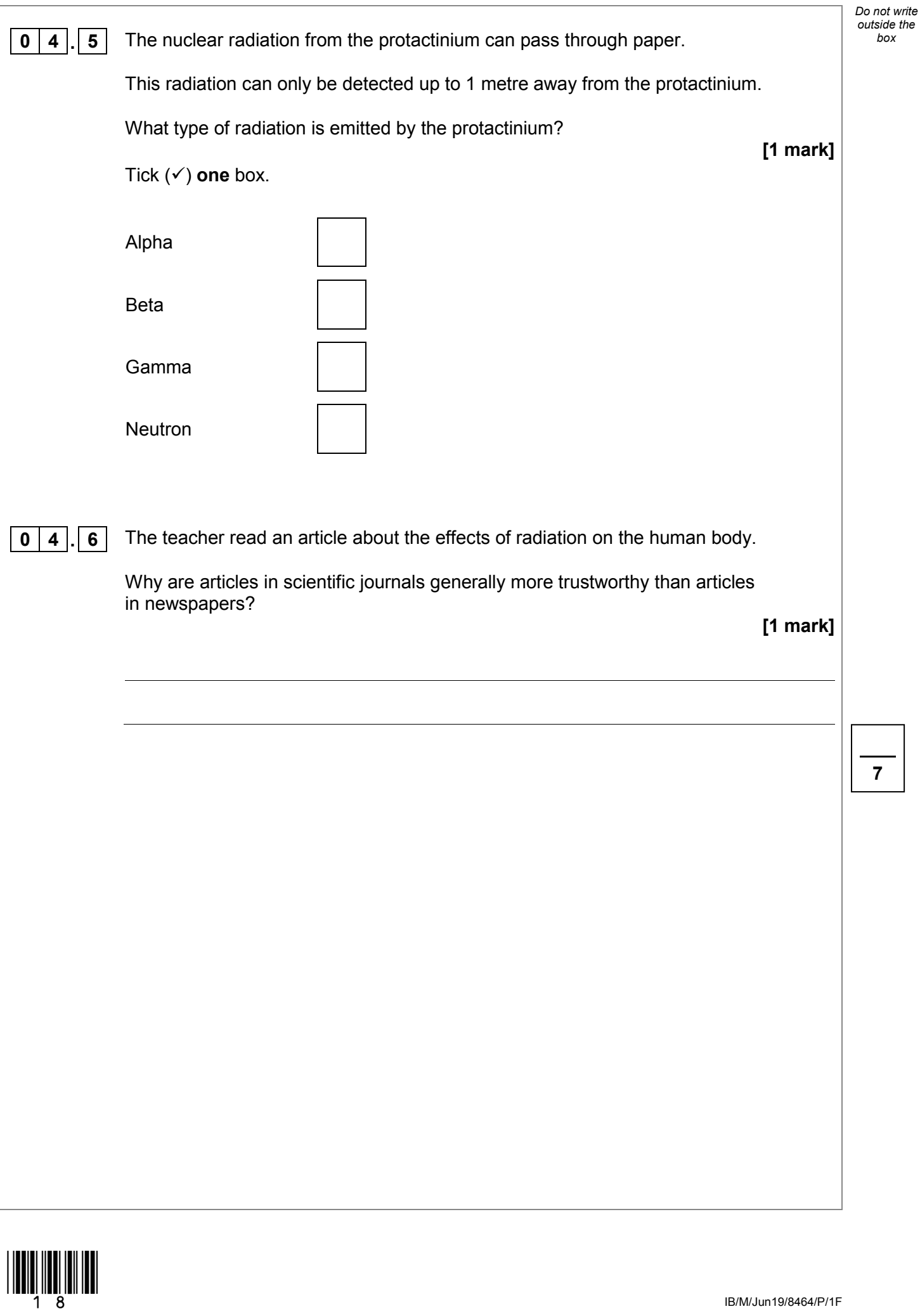

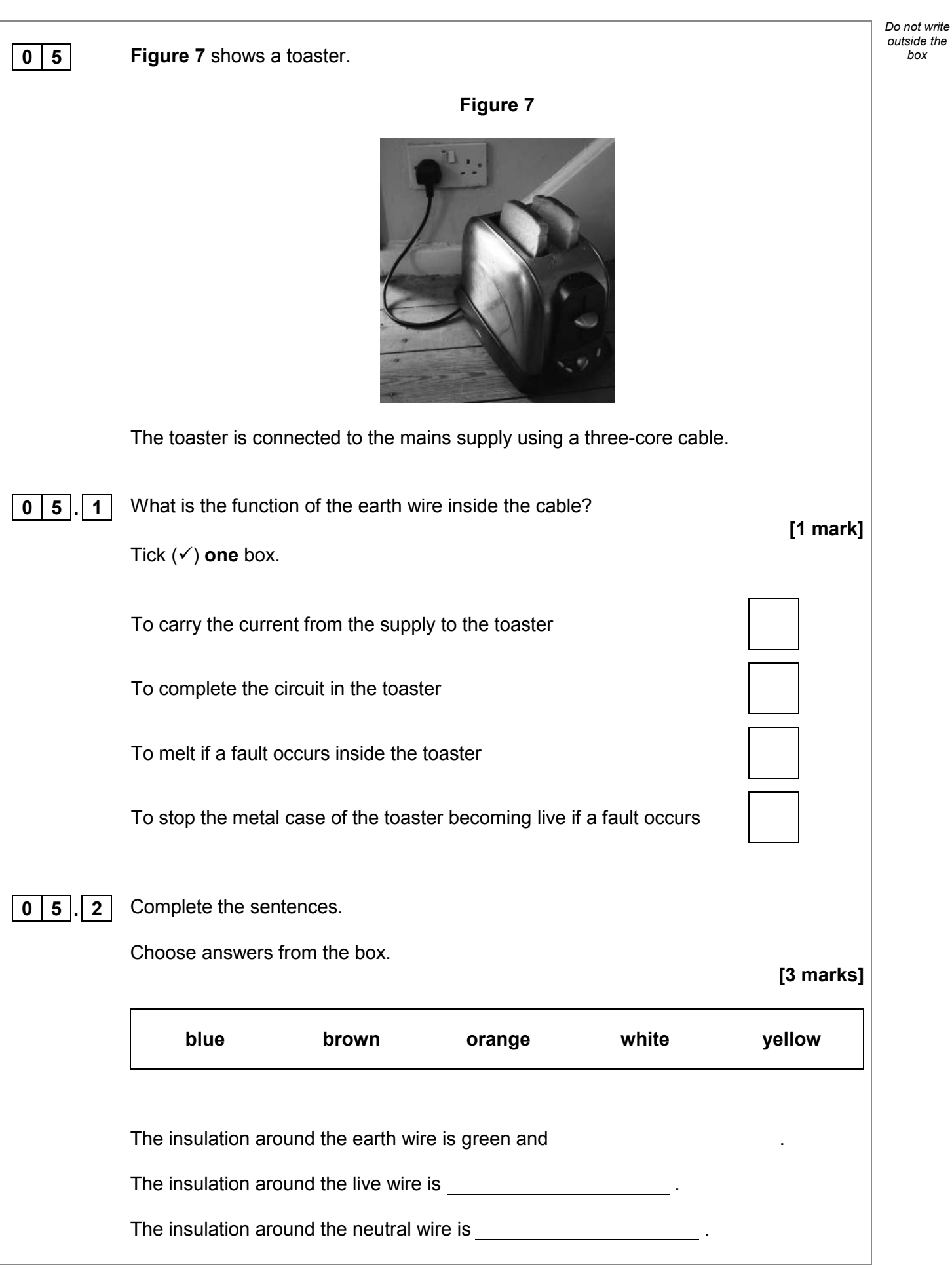

IB/M/Jun19/8464/P/1F

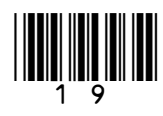

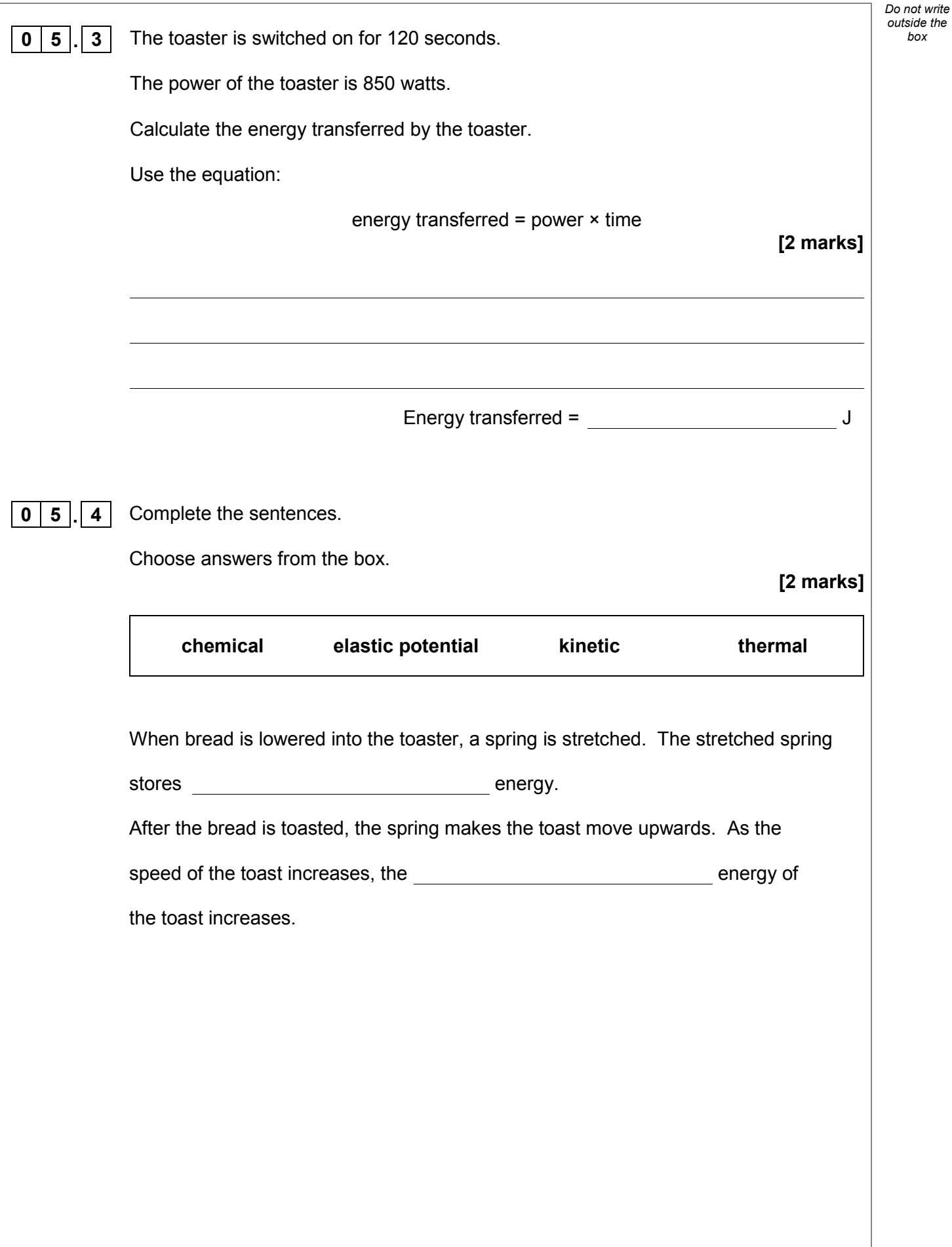

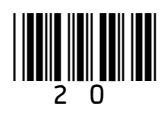

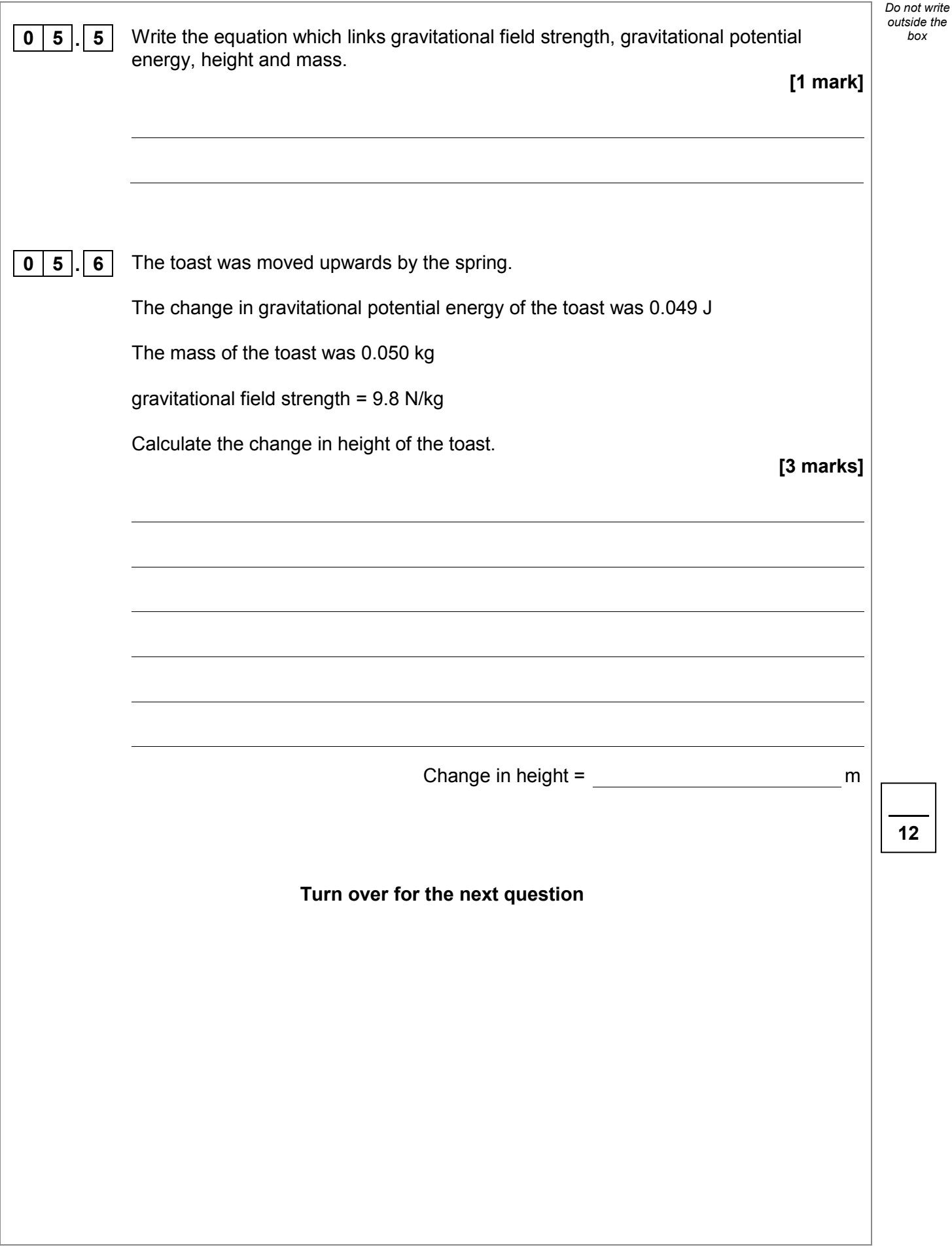

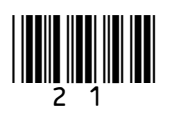

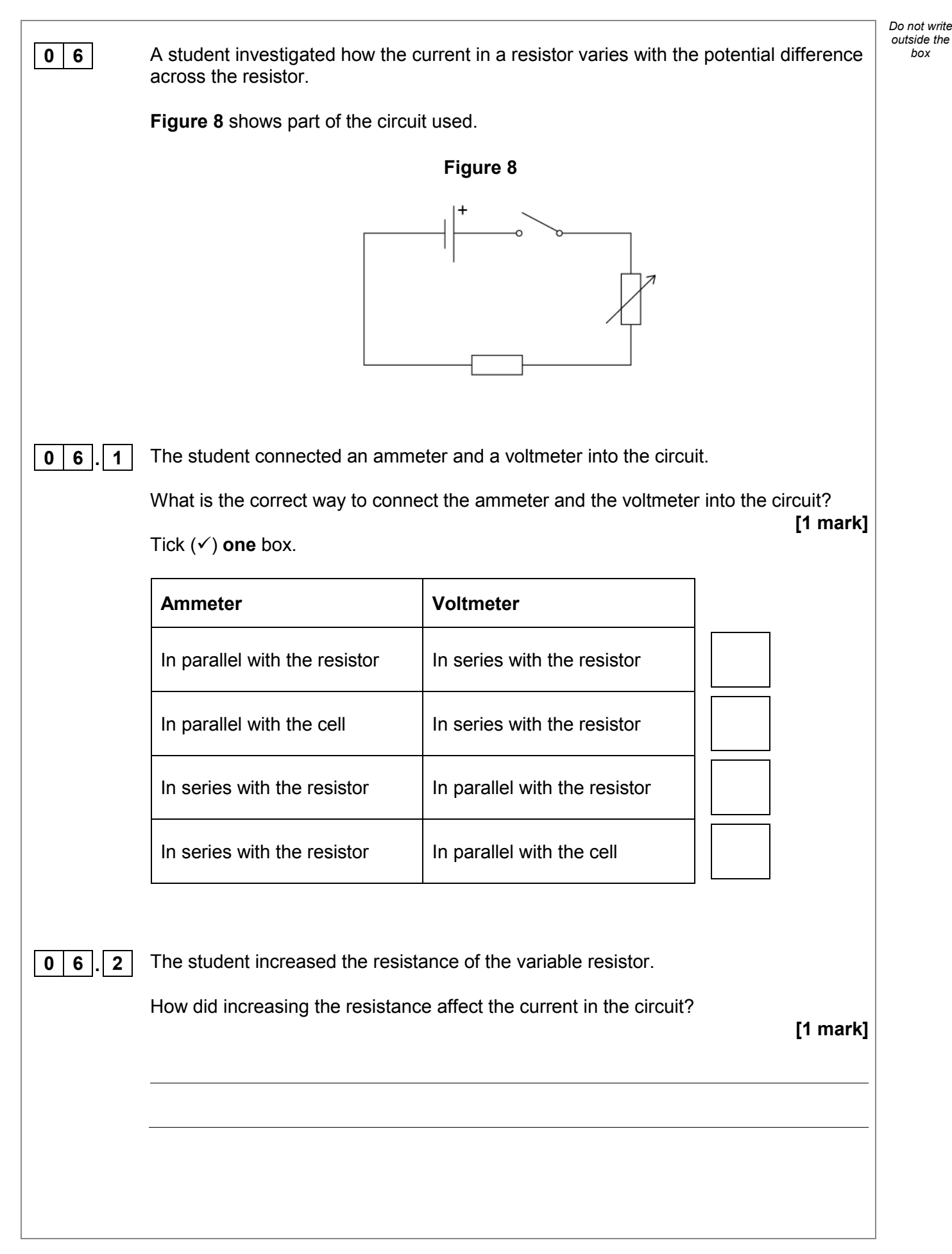

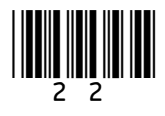

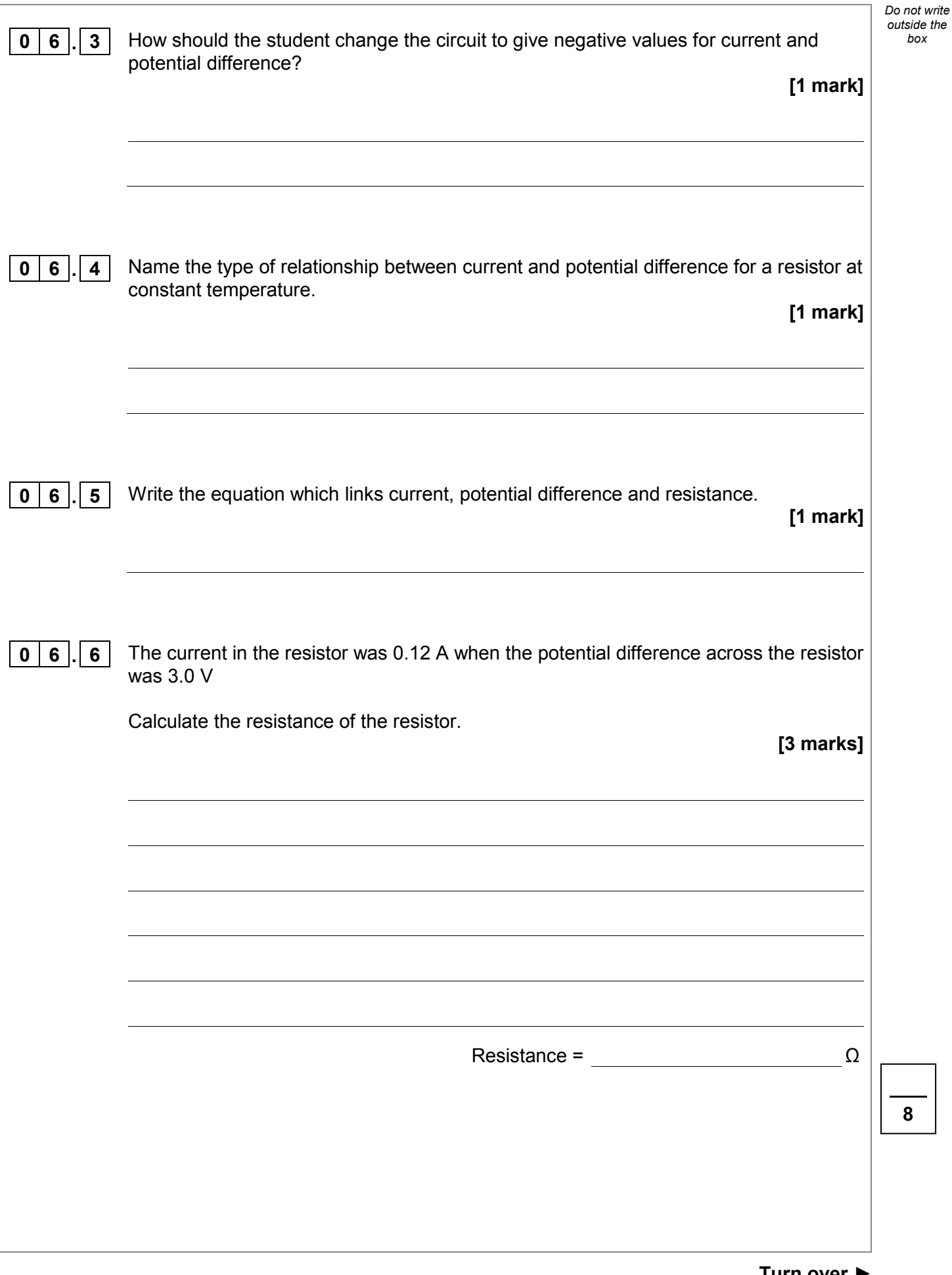

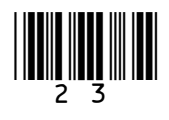

**8** 

*box*

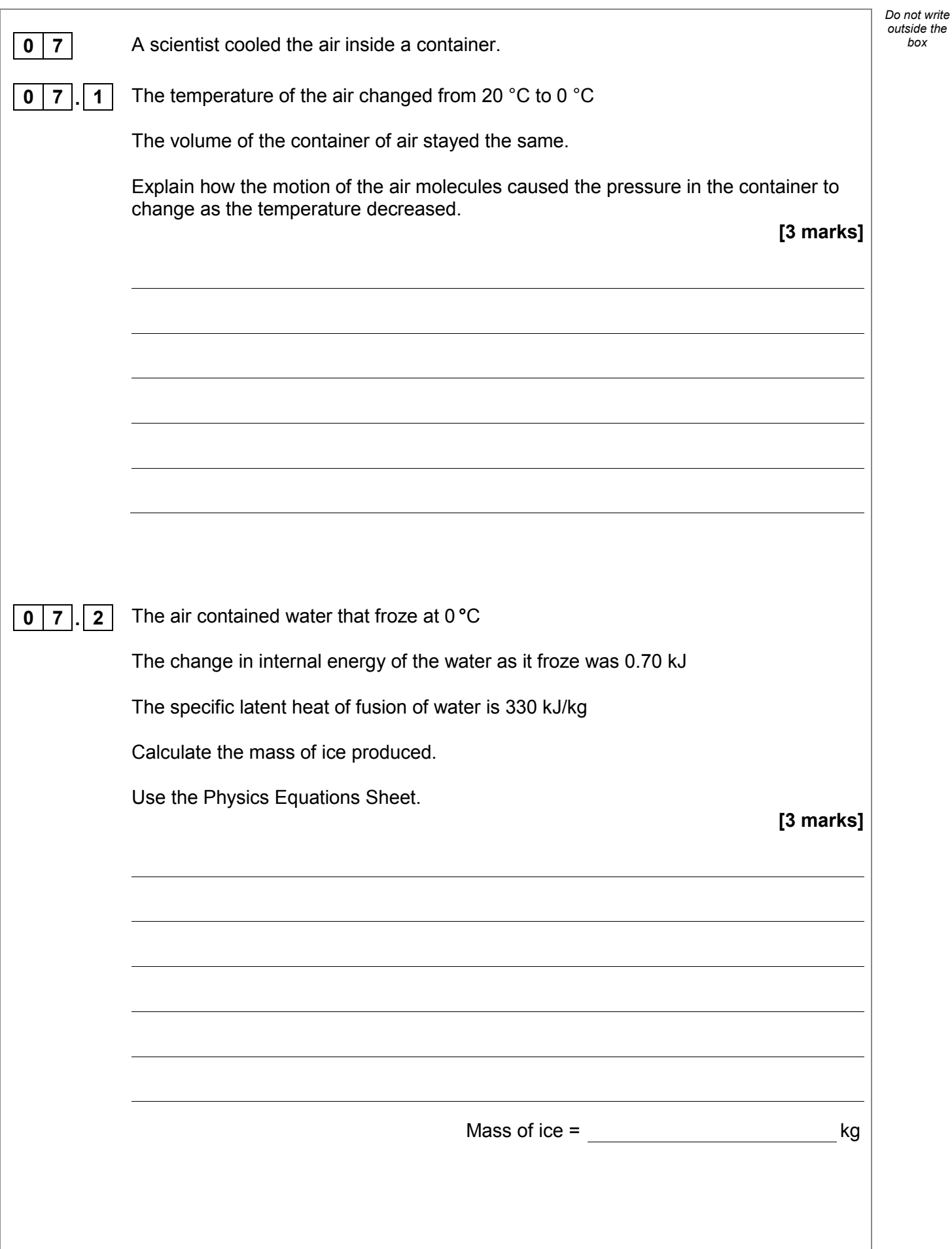

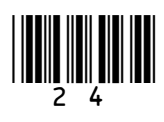

IB/M/Jun19/8464/P/1F

**0** | **7**  $\vert$ . | **3** | The air also contained oxygen, nitrogen and carbon dioxide.

Oxygen boils at –183 °C and freezes at –218 °C Nitrogen boils at –195 °C and freezes at –210 °C Carbon dioxide sublimates at –78 °C

The scientist continued to cool the air to a temperature of –190 °C

What is the state of each substance at -190 °C?

Tick  $(\checkmark)$  one box for each row of the table.

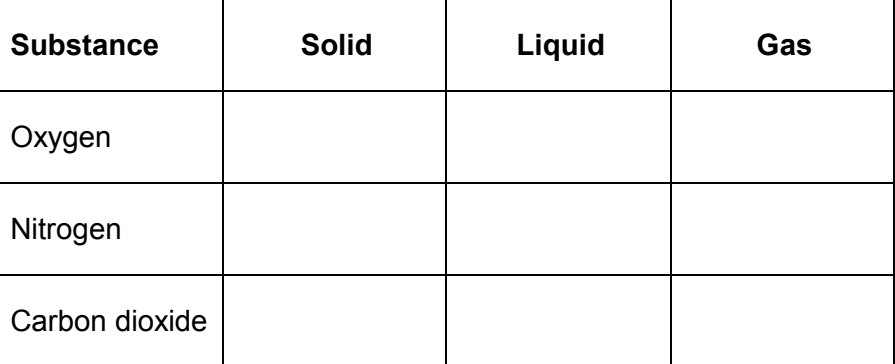

#### **Question 7 continues on the next page**

**Turn over ►**

*Do not write outside the* 

**[2 marks]**

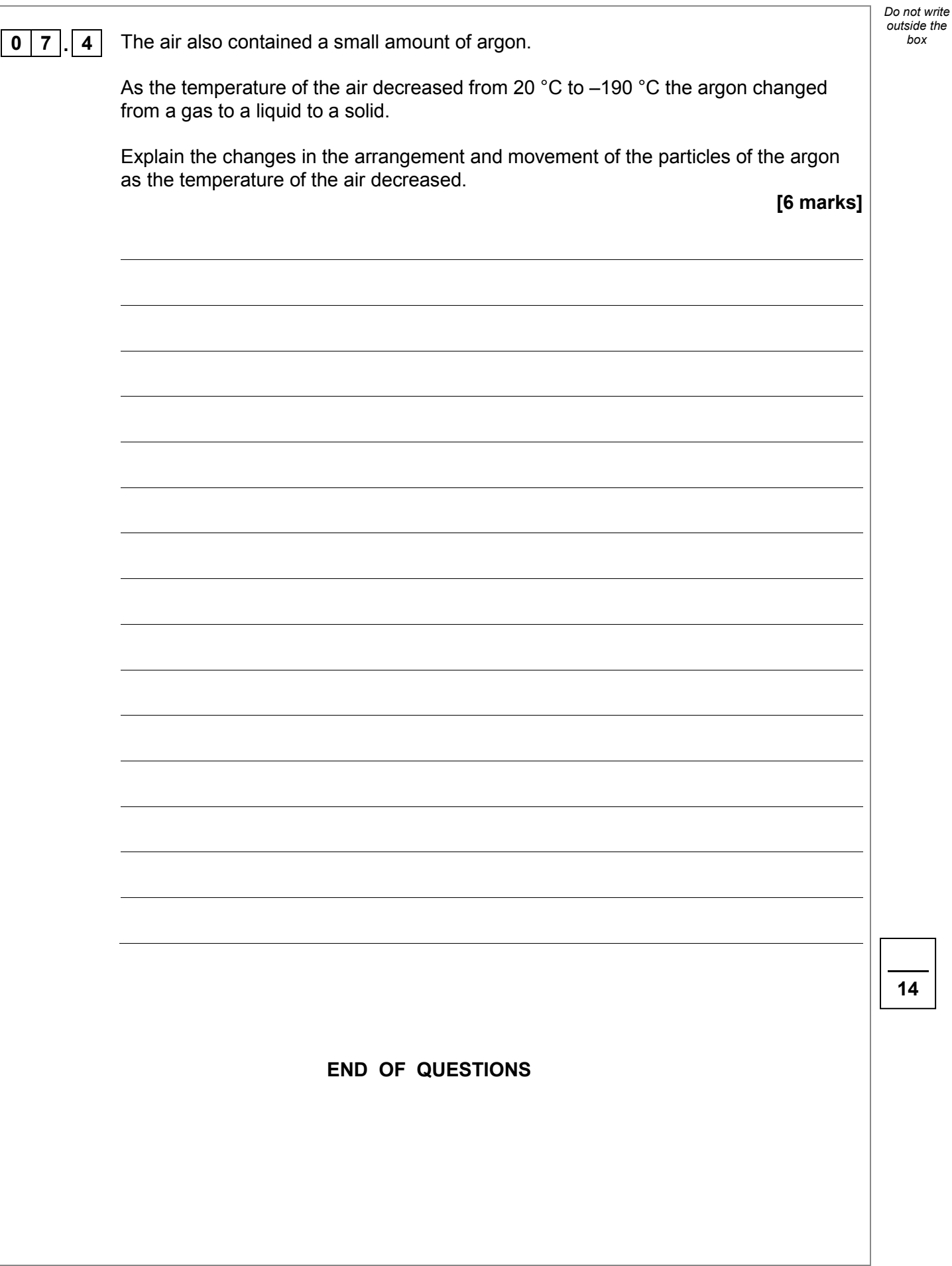

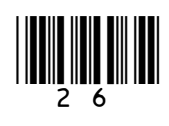

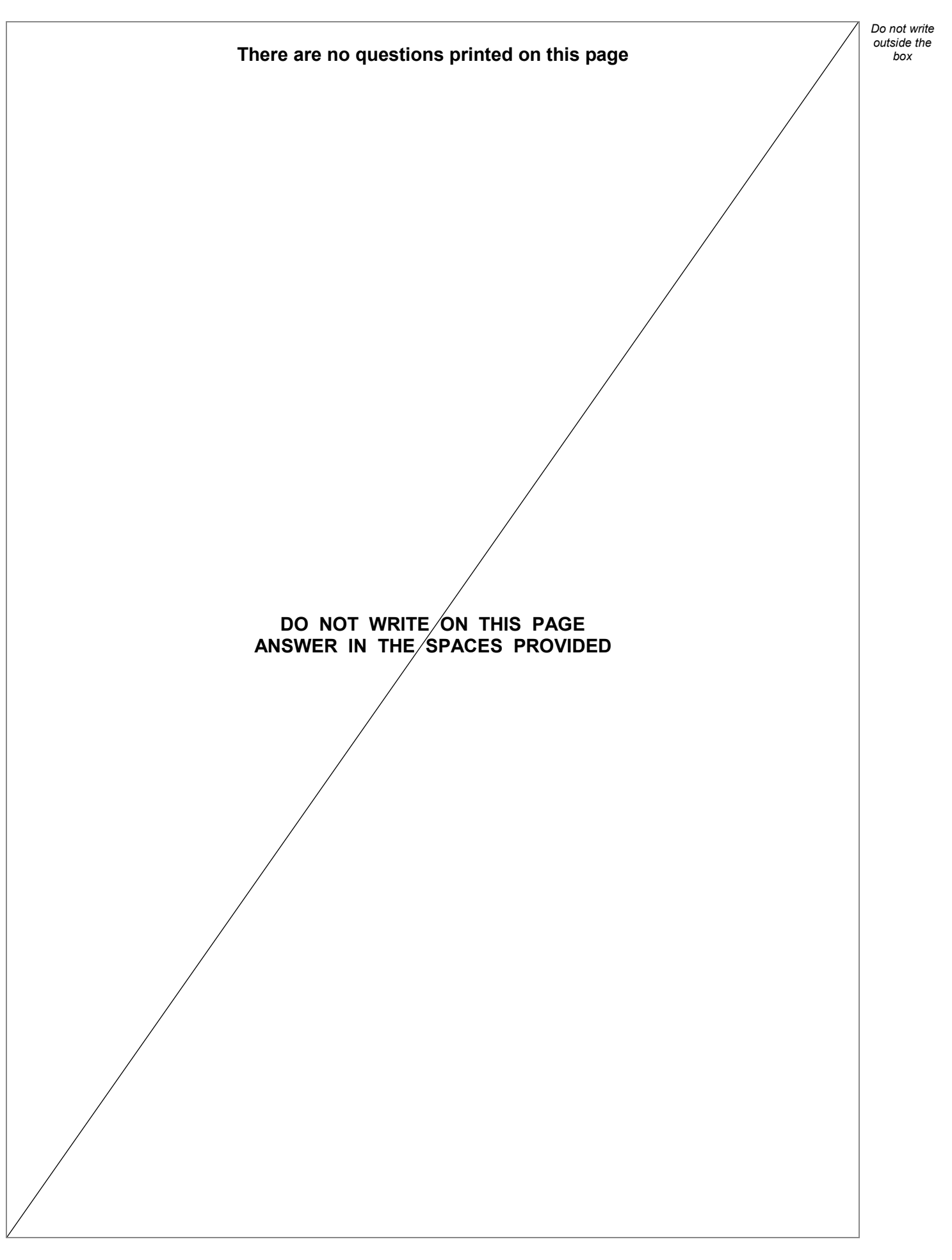

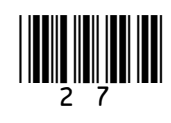

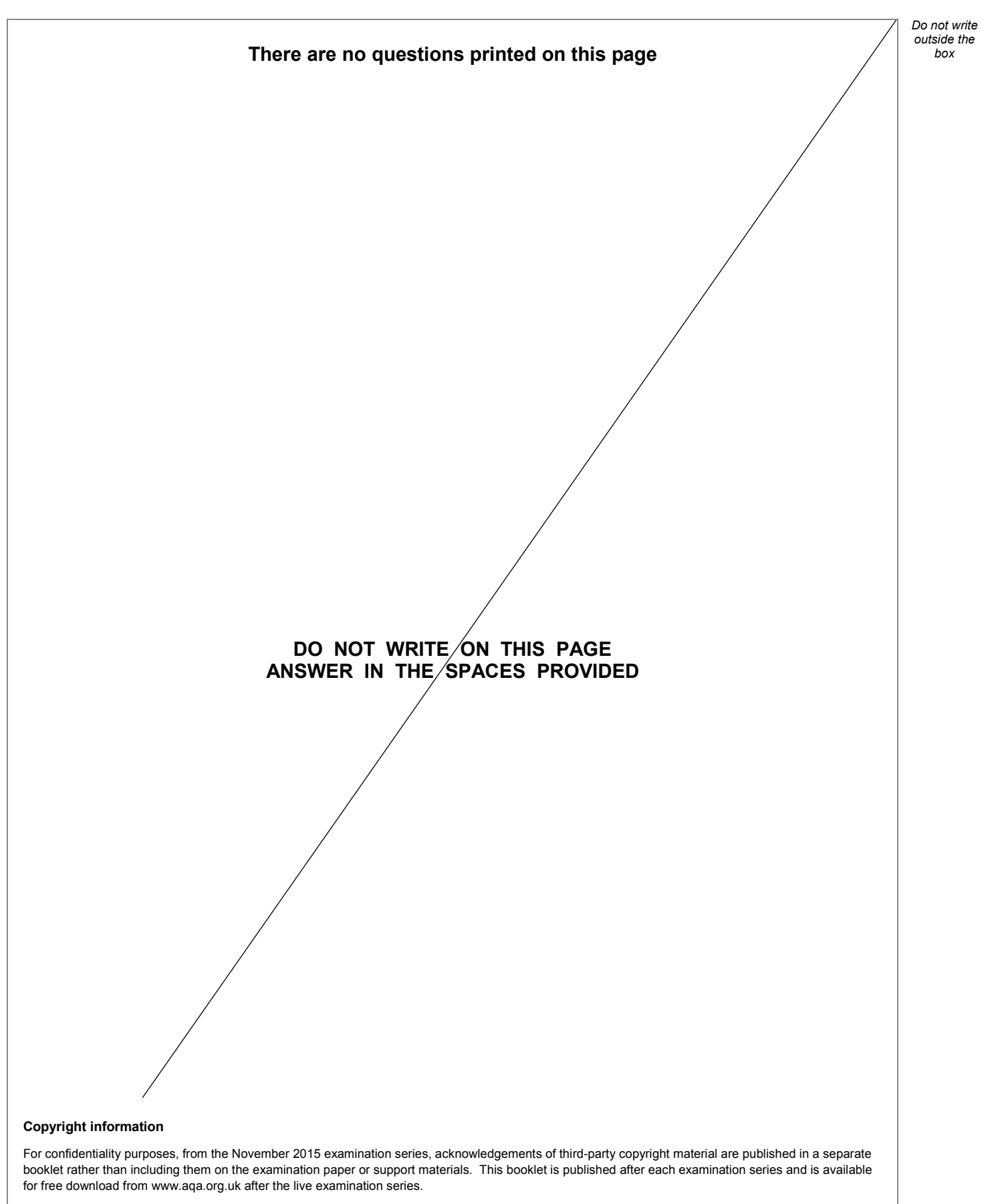

Permission to reproduce all copyright material has been applied for. In some cases, efforts to contact copyright-holders may have been unsuccessful and AQA will be happy to rectify any omissions of acknowledgements. If you have any queries please contact the Copyright Team, AQA, Stag Hill House, Guildford, GU2 7XJ.

Copyright © 2019 AQA and its licensors. All rights reserved.

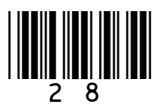

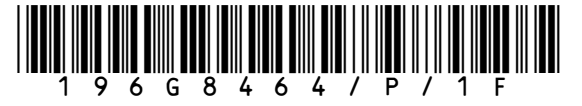

IB/M/Jun19/8464/P/1F